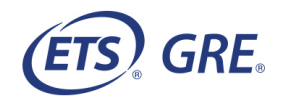

# **POWERPREP PLUS® Online Voucher Service**

Institutions/organizations that wish to pay for POWERPREP PLUS Online practice tests on behalf of sponsored students can purchase POWERPREP PLUS Online vouchers in bulk quantities of 10 or more. The fee for each voucher is US\$25, which represents a 37% discount off the regular fee of \$39.95 and entitles the user to take one POWERPREP PLUS Online practice test, which simulates the actual GRE® General Test.

## **Process for Obtaining POWERPREP PLUS Online Vouchers**

Complete the Order Form and Use Agreement on the following pages and return to ETS.

- Vouchers can be purchased with either a purchase order or a credit/debit card. Payment for purchase orders must be submitted within 30 days of receipt of the invoice.
- Email the completed Order Form to [gretests@ets.org.](mailto:gretests@ets.org)
- Once your Order Form is received, ETS will send you an invoice for payment. Payment must be received before the vouchers can be sent to you. If you indicate you are paying by credit card, the invoice will direct you to contact ETS with your credit/debit card information.
- When payment is received, vouchers will be prepared for the quantity ordered and sent electronically to the email address indicated on the form. Your institution/organization can then distribute the vouchers to students for whom the fee will be paid. Refund requests will not be accepted.
- Vouchers are redeemable for one year from date of issue.

## **Using POWERPREP PLUS Online Vouchers**

Please share the following information with test takers who will be using a POWERPREP PLUS Online voucher.

- Test takers can redeem their voucher for the POWERPREP PLUS Online practice test(s) online at **[www.ets.org/mygre](http://www.ets.org/mygre)**.
- Once test takers have created their ETS Account, they should log in and select "Shop for Test Preparation" from the home page.
- Test takers should select a POWERPREP PLUS Online practice test from the product listing (Practice Test 1, Practice Test 2, or Practice Test 3), select "Add to Cart", then select "Next". When prompted for payment information, enter the voucher number to receive the practice test at no charge.
- POWERPREP PLUS Online practice tests can be accessed from the **My Test Preparation and Services** section of the test taker's ETS Account for a period of 90 days from the date the practice test is first launched.

## **Questions**

If you have any questions, please contact the GRE Program at **[gretests@ets.org](mailto:gretests@ets.org)**.

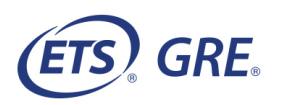

# POWERPREP PLUS® Online Voucher Service Order Form

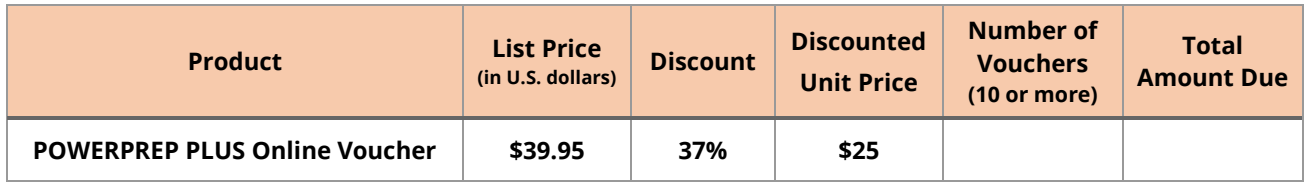

#### **EMAIL VOUCHER NUMBERS TO:**

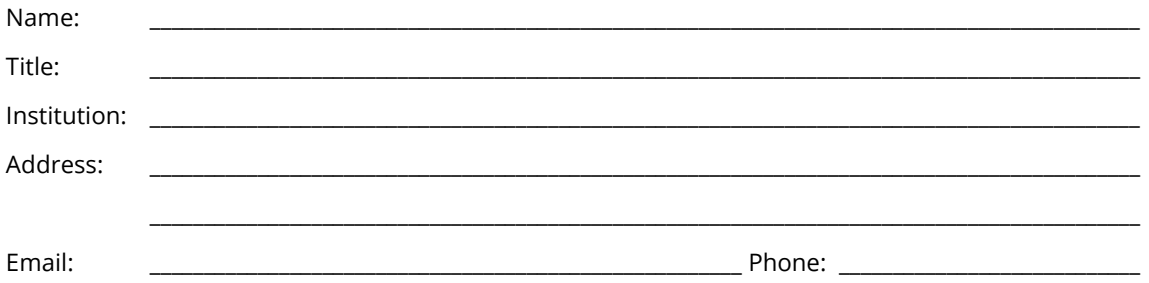

#### **SEND INVOICE TO:**

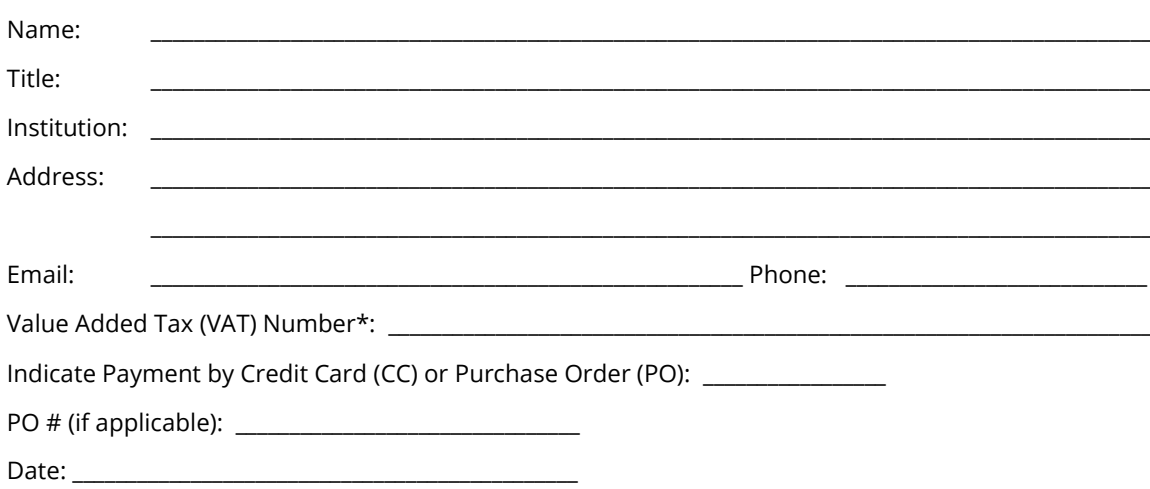

\* International customers should provide a VAT Number, if available.

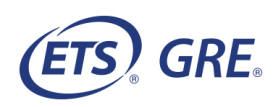

## **POWERPREP PLUS® Online Voucher Service Use Agreement**

- 1. Upon completion of the Order Form and Practice Test Use Agreement (the "Agreement") and payment to ETS, Institution agrees to be legally bound by the terms and conditions of this Agreement.
- 2. ETS retains ownership of and all proprietary rights, including but not limited to patent, copyright, trademark and trade secret in the named practice tests, as well as any other ETS materials, test content, software programs, and associated techniques, concepts, and methodologies that may be used to provide services under this Agreement. Except as expressly permitted by this Agreement, practice tests may not be printed, reproduced or copied (in whole or in part) or made available to any other party.
- 3. POWERPREP PLUS Online practice tests may not be used for graduate admissions or awarding fellowships.
- 4. ETS will pursue appropriate action, legal or otherwise, if there is a violation of any copyright infringement laws.
- 5. Technical specifications to access products are:

#### **PC Users:**

- The POWERPREP® practice tests support PC-compatible desktop and laptop computers running under 32-bit and 64-bit versions of Windows® 7, Windows 8.1 and Windows 10.
- Browser: Google Chrome™ recommended in full screen mode at 100% zoom. Firefox® 50+, Google Chrome 60+ also supported. Javascript® enabled. Popup blockers disabled. Clear browser history/cache.
- Display Settings: Minimum 1280 x 1024 screen resolution. Default font size. ClearType enabled. Single monitor display (dual displays not supported).
- GRE Practice Test Software for screen magnification, selectable colors, screen reader and refreshable braille compatibility accommodations: 1GB dedicated graphics RAM (0.5GB available) and 0.5GB of free disk space. **Note:**  Screen reader software such as JAWS® and refreshable braille devices are not included with the practice tests.

#### **Mac® Users:**

- The POWERPREP practice tests support Mac desktop and laptop computers running under Apple OS  $X^\circ$  versions of OSX 10.7+.
- Browser: Safari® 10+ recommended in full screen mode at 100% zoom. Javascript enabled. Popup blockers disabled. Clear browser history/cache.
- Display Settings: Minimum 1280 x 1024 screen resolution. Single monitor display (dual displays not supported). **Note:**  Practice tests with built-in accessibility accommodations are currently supported on Mac devices only for Extended time and Extra Breaks.
- 6. Institution agrees that the privacy of examinee information and score data is the sole responsibility of the examinee. ETS does not share examinee or Institution information with anyone other than: (a) with respect to the examinee, the examinee's own information; and (b) with respect to Institution, Institution's own information and information regarding this order. ETS retains the right to use non-personally identifiable information collected as a result of this test administration for research and development purposes.
- 7. Refund requests will not be accepted.
- 8. Limitation of Liability. (a) EXCEPT AS EXPRESSLY PROVIDED IN THIS AGREEMENT, THE PRACTICE TEST(S) AND DOCUMENTATION PROVIDED HEREUNDER ARE PROVIDED TO INSTITUTION "AS-IS". ETS EXPRESSLY DISCLAIMS ANY AND ALL WARRANTIES AND REPRESENTATIONS, WHETHER EXPRESS OR IMPLIED, WHETHER ARISING BY STATUTE OR OTHERWISE IN LAW OR FROM A COURSE OF DEALING OR USAGE OF TRADE, INCLUDING BUT NOT LIMITED TO ANY WARRANTY OF ACCURACY, COMPLETENESS, NON- INFRINGEMENT, TITLE, PERFORMANCE, MERCHANTABILITY, OR FITNESS FOR A PARTICULAR PURPOSE. (b) ETS SHALL HAVE NO LIABILITY FOR DAMAGES ARISING OUT OF THE USE OF THE PRACTICE TEST(S), WHETHER IN TORT, CONTRACT OR OTHERWISE, TO INSTITUTION, EXAMINEE OR ANY OTHER PERSON OR ENTITY.
- 9. Taxes. Any and all amounts payable hereunder by [Client] to ETS do not include any taxes (including without limitation sales, use, excise, withholding, value-added or similar taxes) or duties imposed by any tax authority except for taxes on the net income of ETS (together, "Transaction Taxes"). [Client] shall bear all such Transaction Taxes (including without limitation, any penalties, interest or other additions to such Transaction Taxes). Where Client has the legal obligation to collect and/or pay any Transaction Taxes, it shall ensure that the amount it pays to ETS after deduction of such Transaction Taxes is the same

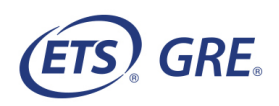

as it would have paid to ETS had such Transaction Taxes not been due. Where ETS has the legal obligation to collect and/or pay such Transaction Taxes, the appropriate amount shall be added to ETS's invoice to [Client] and shall be paid by [Client] to ETS at the same time as and in addition to any other payment in respect of that invoice.

- 10. Force Majeure. ETS shall be excused from performance hereunder during any period and to the extent that it is prevented from performing any obligation pursuant thereto, in whole or in part, as a result of delays caused by ETS or any cause beyond its control, including without limitation interruption or failure of telecommunications or digital transmission links to Internet slowdowns or failures and computer hacking. Such nonperformance shall not be a default hereunder or a ground for termination hereof.
- 11. This Agreement shall be governed by and construed in accordance with the federal laws of the United States and the state laws of New Jersey, U.S.A. This Agreement and the Order constitute the entire agreement and understanding between ETS and Institution concerning the subject matter hereof. Any preprinted terms and conditions on Institution's purchase orders shall not amend or supplement this Agreement and shall be of no force or effect. Any modification or amendment to this Agreement shall not be binding unless it is in writing and signed by ETS and Institution. If any of the provisions of this Agreement are found to be invalid by a court of competent jurisdiction, the remaining provisions shall continue to be valid and enforceable.

Name \_\_\_\_\_\_\_\_\_\_\_\_\_\_\_\_\_\_\_\_\_\_\_\_\_\_\_\_\_\_\_\_\_\_\_\_\_\_\_\_\_\_\_\_\_\_\_\_\_\_\_\_\_\_\_\_\_\_\_\_\_\_\_\_\_\_\_\_\_\_\_\_\_\_\_\_\_\_\_\_\_\_\_

Title <u>and</u> the state of the state of the state of the state of the state of the state of the state of the state of the state of the state of the state of the state of the state of the state of the state of the state of th

Signature of authorized representative of Institution\*\* \_\_\_\_\_\_\_\_\_\_\_\_\_\_\_\_\_\_\_\_\_\_\_\_\_\_\_\_\_\_\_\_\_\_\_\_\_\_\_\_\_\_\_\_\_\_\_\_\_\_\_\_\_\_\_\_\_\_\_\_\_\_\_\_\_\_\_\_\_\_

Date \_\_\_\_\_\_\_\_\_\_\_\_\_\_\_\_\_\_\_\_\_\_\_\_\_\_\_\_\_\_\_\_\_\_\_\_\_\_\_\_\_\_\_\_\_\_\_\_\_\_\_\_\_\_\_

\*\*This signature confirms agreement for payment, terms and conditions.